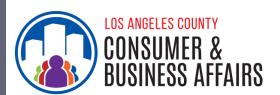

## IS YOUR WORKPLACE IN AN UNINCORPORATED AREA?

Businesses and workers can find out through these easy steps.

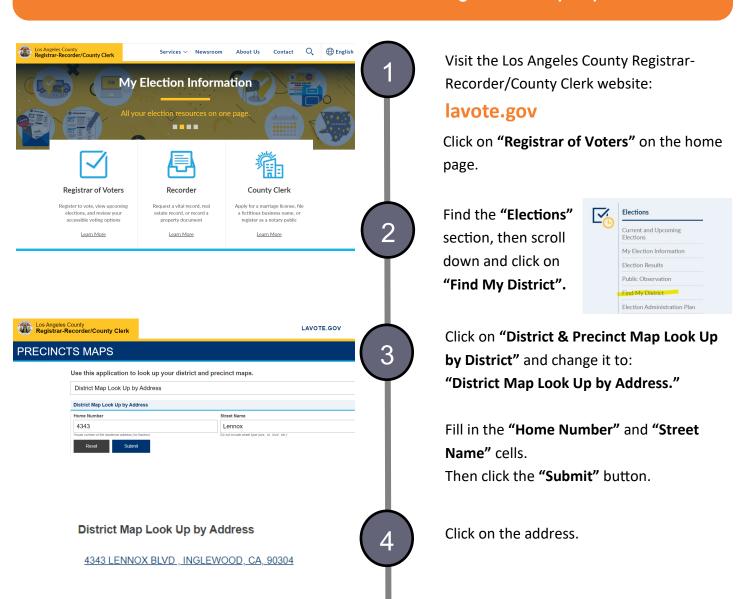

5

If the address is located in an Unincorporated Area

43RD US CONGRESSIONAL
35TH ST SENATE
61ST STATE ASSEMBLY
2ND SUPERVISORIAL
3RD BOARD OF EQUALIZATION
UNINCORPORATED LENNOX
EL CAMINO COMMUNITY COLL
EL CAMINO COMMUNITY COLL TA 2

If the address is located in a Incorporated City

43RD US CONGRESSIONAL
35TH ST SENATE
61ST STATE ASSEMBLY
2ND SUPERVISORIAL
3RD BOARD OF EQUALIZATION
CITY OF INGLEWOOD
CITY OF INGLEWOOD 4TH COUNCIL
EL CAMINO COMMUNITY COLL

The website will generate districts that correspond to the address.

If the list shows an "UNINCORPORATED" community, your workplace falls within an unincorporated area.

If a city's name appears ("CITY OF..."), the address is not in an unincorporated area.